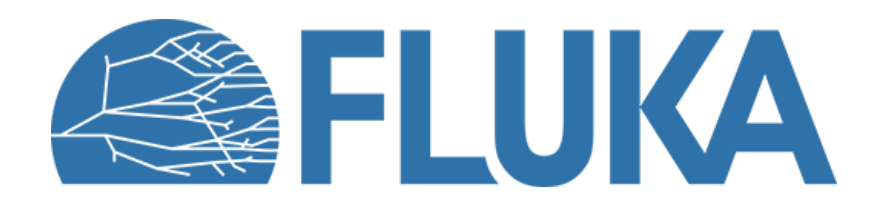

#### **The source routine**

**Ad van ced co u rse – ANL , Ju n e 2023**

## **Why do we need s source routine**

• The source routine is used to define complex sources, when the options provided in the **BEAM**, **BEAMPOS** and **BEAMAXES** cards are not enough.

- Most common use cases:
	- Mixed field
	- Beam with an energy spectrum
	- Complex beam shape
	- Second step of a two-step simulation

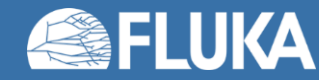

### **The "old" source routine**

- Scary for beginners, limited documentation
- Use of **IMPLICIT** and **FORTRAN77** naming convention (see later)

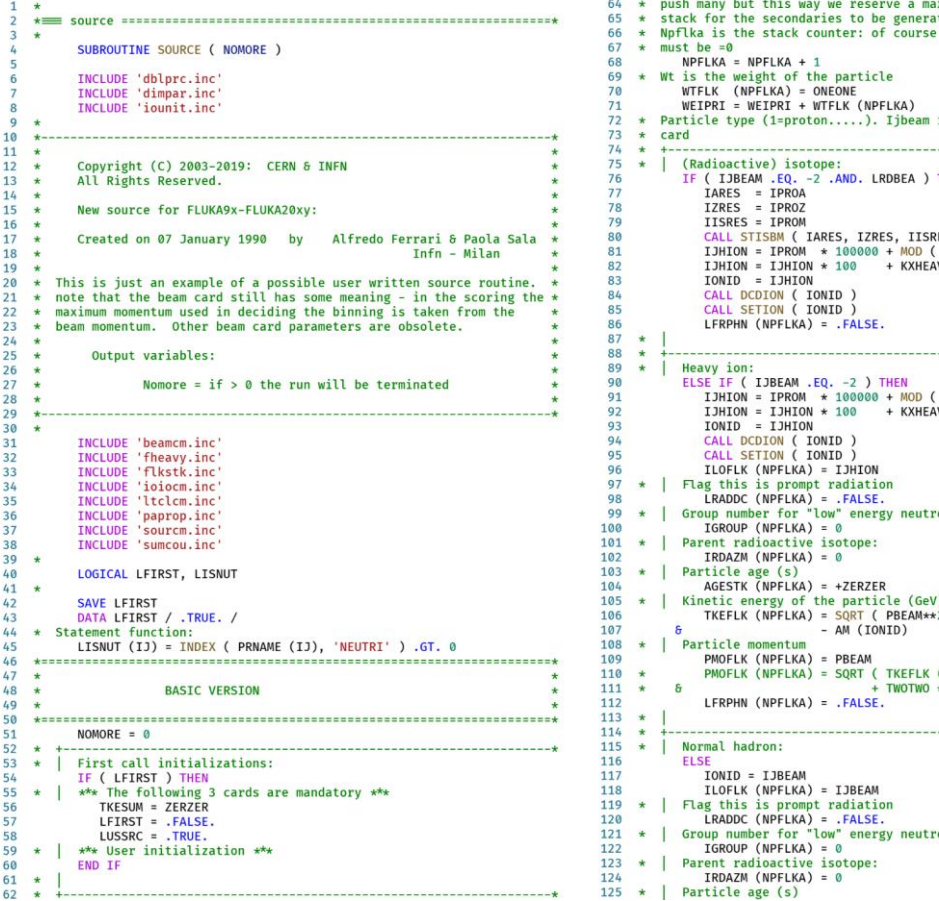

63 \* Push one source particle to the stack. Note that you could as well  $AGESTK$  (NPFLKA) = +7FR7FR 126 ximum amount of space in the ted any time source is called it is the type set by the BEAM ............................... THEN ES )  $IPROZ, 100$  ) \*  $1000 + IPROA$ ...................... IPROZ, 100 ) \* 1000 + IPROA ons, set to 0 anyway  $2 + AM (IONID)$ \*\*2) (NPFLKA) \* ( TKEFLK (NPFLKA) \* AM (IONID) ) ) ons, set to 0 anyway

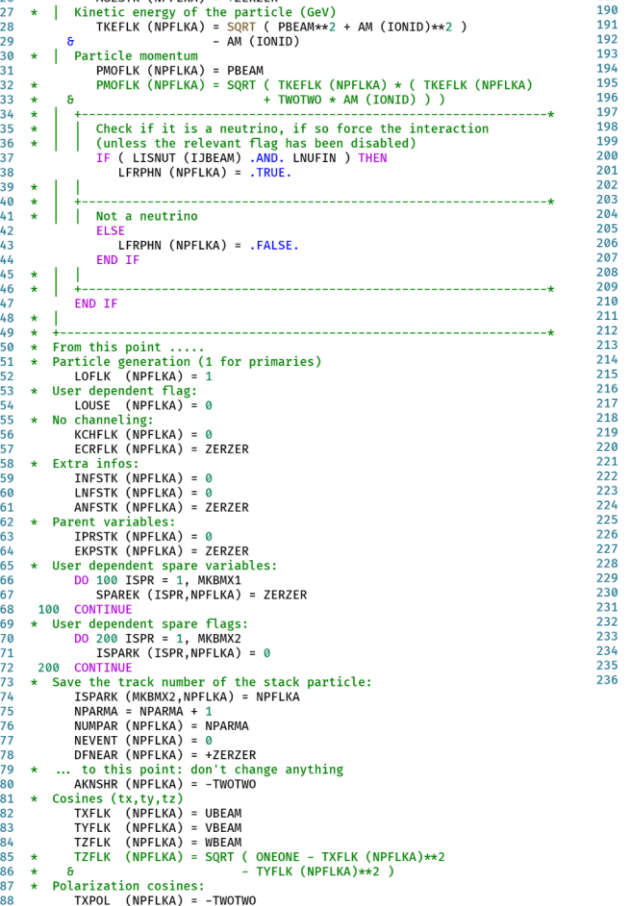

TZPOL  $(NPFLKA) = +ZERZER$ \* Particle coordinates XFLK (NPFLKA) = XBEAM  $YFLK$  ( $NPELKA$ ) =  $YBEAM$  $ZFLK$  (NPFLKA) =  $ZBEAM$ \* Calculate the total kinetic energy of the primaries: don't change (Radioactive) isotope:  $\star$  1 IF ( IJBEAM .EQ. -2 .AND. LRDBEA ) THEN  $\star$  $\frac{1}{2}$  $\star$  1 Heavy ion: ELSE IF ( ILOFLK (NPFLKA) .EQ. -2 .OR. ILOFLK (NPFLKA) .GT. 100000 ) THEN TKESUM = TKESUM + TKEFLK (NPFLKA) \* WTFLK (NPFLKA)  $\Delta \vec{r}$ Standard particle:  $\star$  1 ELSE IF ( ILOFLK (NPFLKA) .NE. 0 ) THEN TKESUM = TKESUM + ( TKEFLK (NPFLKA) + AMDISC (ILOFLK(NPFLKA)) \* WTFLK (NPFLKA)  $\star$ **FLSE** TKESUM = TKESUM + TKEFLK (NPFLKA) \* WTFLK (NPFLKA) END IF  $\star$  $*$  +----------------------RADDLY (NPFLKA) = ZERZER \* Here we ask for the region number of the hitting point. NREG  $(NPFLKA) = ...$  $\star$ \* The following line makes the starting region search much more \* robust if particles are starting very close to a boundary:<br>CALL GEOCRS ( TXFLK (NPFLKA), TYFLK (NPFLKA), TZFLK (NPFLKA) ) CALL GEOREG ( XFLK (NPFLKA), YFLK (NPFLKA), ZFLK (NPFLKA), **S** NRGFLK(NPFLKA), IDISC ) \* Do not change these cards:<br>CALL GEOHSM ( NHSPNT (NPFLKA), 1, -11, MLATTC ) NLATTC (NPFLKA) = MLATTC CMPATH (NPFLKA) = ZERZER **CALL SOEVSV** RETURN **END** 

189

TYPOL (NPFLKA) = +ZERZER

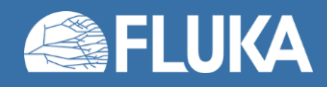

## **The "new" source routine**

- Distributed since FLUKA4-1.0 release
- Simplified appearance
- Long & meaningful names for variables and routines
- Use of **implicit none** (see later)
- Well documented by comments and in the manual
- Variables for user's usage clearly indicated
- Lines not to be edited are "hidden" in routines in the **source\_library.inc** library file
- **Old source routines can still be used**

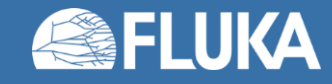

#### **The "new" source routine**

subroutine SOURCE ( nomore )

use source\_library<br>use source\_variables

logical lfirst<br>save lfirst<br>data lfirst / .true. /

implicit none

integer nomore

Copyright (C) 2020: CERN-<br>All mights maserved. Source routine or FLUKA 4: Created on 24 September 2020 by David Horvath & Roberto Vernaci Modified on 17 November 2020 by David Horvath 0 Roberts Versaci this is a simplified user written source routine utilizing a<br>separate source routine library. It is intended as an alternative new-user-friendly version of the<br>sparre-froutine. Existing FLUKA 4 source routines remain<br>commutible. .<br>Mate that the beam card still has some meaning - in the scoring<br>carinum momentum used in deciding the binning is taken from the<br>beam momentum. Other beam card parameters are obsolete. Output variables:

nomouve - if > 0 the run will be terminated Quick start guide:

This user source routine template aims to modernize the legacy routine<br>by implementing nodern Fortran conventions and to provide built in<br>sampling functions,

The users only need to change / odd code between the BEGINNING and ENO<br>marks, one section for declaration of user variables, and one for<br>ansigning values to the beam parameters.

By default there is no user variable defined, and all code lines for purameter assignment are commented out. These comments start with the symbols for  $\frac{1}{2}$ (Mote: In Fortran each code line should start in column 7 or further in.)

Every beam parameter has a default value based on the FELMIA input file.<br>A parameter assignment should only be used if the default value has to be There are three ways to assign a value to a parameter:

1. Direct assignment: A parameter is equal to a value. For example: ecoentum\_energy = 0.100

If the parameter defined as a double precision, then the assigned<br>value should be represented as double precision as well so as to<br>not loose numerical precision. In do this a 'D' exponential mark<br>must be used.

2. Using a sampling function: A parameter is assigned to a value, which is calculated by a separate function. For example: coordinate x = sample flat distribution( [min], [max] )

The parameters between the '[' and ']' brackets need to be replaced<br>with numbers, or user usriables containing the desired values.

3. Using a sampling subroutine: They are similar to function, but they are not returning values directly; instead they modify the variables in their argument list. For example: call sample\_senutar\_distribution{ [rmin], [rmax], coordinate\_x, coo

The example above has two input parameters between brackets, and two output parameters (without breaket). The input parameters have to be provided, as for functions. The output parameter names usually don't parameter of po

for further details see the first manual.

module source variables implicit mome

intager, save :: particle\_code<br>integer, save :: heavyion\_atomic\_number, heavyion\_mass\_number, heavyion\_isomer<br>legical, save :: radioactive isotope

double precision, save == nomentum\_energy, particle\_weight<br>logical, save == energy\_logical\_flag

double precision, save :: divergence\_x, divergence\_y<br>logical, save :: gaussian\_divergence\_logical\_flag

double precision, save :: coordinate\_x, coordinate\_y, coordinate\_z

integer, sanw = direction\_flag<br>double precision, save = direction\_cosx, direction\_cosy, direction\_cosz double precision, save :: direction.coms, direction.comy, direction.comx =  $\frac{222}{223}$  + = radioactive\_isotope = .true.<br>double precision, save :: polarization.cosx, polarization.comy polarization.comx =  $\frac{223}{224}$ 

double precision, save :: particle\_age<br>double precision, save :: kshort\_component<br>double precision, save :: delayed\_radioactive\_decay

end module source\_variables

#### Include 'sporce library.isc'

**SELUKA** 

<mark>logical</mark> debug\_logical\_flag<br>data debug\_logical\_flag / .false. / inte<u>ger</u> debug\_lines<br>data debug\_lines / 100 / double precision xdummy tunefohase snare) nhase snare entry **Constitut declarations** double precision sample\_flat\_momentum\_energy<br>double precision sample\_gaussian\_momentum\_energy<br>double precision sample\_maxwell\_boltzmann\_energy<br>double precision sample\_histogram\_momentum\_energy

double precision sample\_gaussian\_distribution<br>double precision sample\_flat\_distribution double precision FLRMDM

| BEGINNING of user declared variables

! END of user declared variables

 $nonore = 0$ if (lfirst) then<br>call initialization()<br>lfirst = .false.<br>end if

1 BEGINNING of customizable code

1.1. Accessing variables from the SOURCE card 

: 2. Primary particle<br>:

1.2.1. Particle code i rusma particle code of the primary<br>| See section s.1 of the FUNK manual for the list of particle code<br>| Default:<br>! Particle code of the primary defined on the BEAM card if present, otherwise 1 (proton) 195<br>196 → particle\_code = .

1.2.2. Heavy ion If the HEAVYEON particle type (particle\_code - -2) has been selected on the BEAN card,<br>I the ion con be specified with the following parameters:<br>I bu Supeified on HI-PROPE card (if present), otherwise 2-8, A-12, 3-8 (12C)

205<br>206 • heavyion\_atomic\_number \* ...<br>208 • heavyion\_isoner \* ...<br>208 • heavyion\_isoner \* ...

| 2.3. Radioactive isotope wemmult!<br>.true. : if ISOTOPE particle type is selected on the BEAM card,<br>.false. : otherwise

: Mote:<br>- Requires RADDECAY (semi-analogue) and DCYSCORE cards<br>- Direction sampling is always isotropic<br>- Momentum / energy settings are disregarded

| 3. Particle nomentum / energy and weight

1 3.1. Nomentum & Energy Set the momentum [GeV/c] or the kinetic energy [GeV] of the primary particle<br>| For heavy ions values are per nuclear mass unit. 233 - Default:<br>225 - Momentum calculated<br>226 - momentum\_energy = ... ! Default:<br>! Momentum calculated from values set on the BEAM card (if present), 200 GeV/c otherwise

3.2. Energy flag

| 3.2. Decempy flag |<br>| Salest between permetian and anorgy<br>| If the energy flag |<br>| Salest Libe momentum and menergy variable contains the momentum of the particle<br>| - Alies. | The momentum energy variable contains the hi

247<br>248 × energy\_logical\_flag = .true. 1.3.3. Particle weight

> Sets the initial weight of the primary<br>|Default: 1.000 particle\_weight = ...

 $1.3.4$ . Sampling functions and subroutines

3.4.1. Flat distribution 

1 3.4.2. Gaussian distribution

272<br>273 - aomentum energy - sample gaussian momentum energy( [maan]. [fwhm] ) 3.4.3. Maxwell-Boltzmann distribution

Temperature is given in GeV, energy flag must be .true. 279<br>280 × momentum energy = sample\_masuell\_boltzmann\_energy( [temperature] ) ;

> 1.3.4.4. Sampling from histogram Passible [usit]s: "ter", "cer", "mer", "ker"<br>
> "Massible [usit]s: "ter", "cer", "mer/c", "ker/c", "ev/c"<br>
> Missione is the bin (of the bin )<br>
> - Emit (of the bin )<br>
> - Emit (of the bin)<br>
> - cert the bin)<br>
> - cert the bin)<br>
> "Int

momentum energy : sample histogram momentum energy([filename], [unit] } 1 3.4.5. Exponential distribution

- Imput variables:<br>
- Engin (GoV)<br>
- e\_msc [GoV]<br>
- e\_msc [GoV]<br>
- e\_msc [GoV]<br>
- e\_msc [cov]<br>
- e\_mscnite\_mergy<br>
- carnite\_mergy<br>
- particle\_weight<br>
- particle\_weight<br>
-

call sample exponential energy weight( [e\_min], [e\_max], [intensity\_ratio], momentum\_energy, particle\_weight ) ! 4. Deam angular divergence

L.A.S. Diversence value Sets the beam divergence in the X-Z (divergence\_m) and Y-Z (divergence\_y) planes [rad]<br>| Divergences are applied before beam direction<br>| Defaults:<br>| Set on the BEAM card if present (converted to radians), 0.0 otherwise

317 / Set on the BEAM<br>319 × divergence\_x = ...<br>310 × divergence\_y = ...

1 4.2. Divergence type 331 \* gaussian\_divergence\_logical\_flag \* .true.<br>332 \* gaussian\_divergence\_logical\_flag \* .true.

: 5. Beam starting position

5.1. Coordinates | 5.1. Coordinates<br>| Sets the starting coordinates (x,y,z) of the beam [cm]<br>| Defaults:<br>| Coordinates set on the BEAMPOS card if present, (0.000, 0.

• Note: the snapshot is not meant to be read – Detailed view will follow

Defaults:<br>Coordinates set on the BEAMPOS card if present, (0.000, 0.000, 0.000) otherwise

5.2. Sampling functions and subroutines 1 5.2.1. Flat distribution

Replace [a] with "x", "y", or "z". as:<br>358 → coordinate [a] : sample flat distribution( [min], [max] } 1 5.2.2. Gaussian distribution

I meglace [a] with "x", "y", or "x". coordinate [a] + sample gaussian distribution( [mean], [fwhm] )

1.5.2.3. Annular distribution

Hopkace [a] and [b] with "x", "y", or "z".<br>| Output variables:<br>|- Modified coordinates of the sampled location (imput values have been overwritten)

call sample annular distribution( [rmin], [rmax], coordinate [a], coordinate [b] ) **6. Beam direction** 

1 6.1. Direction cosines Sets the direction cosines of the beam with respect to the X,Y and Z-axis<br>Defaults:<br>Set on the BEAMPOS card if present, otherwise (0.000, 0.000, 1.000)

1 6.2. Direction flag **EXECUTE UNIVERSITY CONSIDER ART AND ASSESS AND ASSESS AND ASSESS AND ASSESS AND ASSESS AND ASSESS AND ASSESS AND ASSESSED ASSESSED AND ASSESSED AS A CONSIDERATION OF A CONSIDERATION OF A CONSIDERATION OF A CONSIDERATION** 

 $direction\_flag + ...$ 1 6.3. Sampling functions and subroutines / 6.3.1. Isotropic distribution

> Cutput variables:<br>- direction\_cosx<br>- direction\_cosy<br>- direction\_cos2 call sample\_isotropic\_direction( direction\_cosx, direction\_cosy, direction\_cosz )

17. Other changeable parameters I for most of the uses none of these parameters should be channed from the defaults 1.7.1. Delarization conings The three inputs indicate the direction cosines of the particle polarization  $\texttt{Defaults}: \begin{array}{c} -2,000, & 0,000, \end{array}$ 

polarization\_cosx - ...<br>polarization\_cosy - ...<br>polarization\_cosz - ... / 7.2. Particle age Sets the starting age of the primary particle in seconds<br>!Default:<br>0.000

web<br>667 × - particle\_ame\_s\_...

1 7.3. Kshort compo Sets The Kahort component of the KO/Köber<br>Default:<br>-2.00

iss<br>iso × kshort\_component = .. 7.4. Delayed radioactive decay

Sets the delay for the radioactive decay with respect to the standard primary zero time  $0.608$ <br> $\pm$  0.000

.<br>465 \* delayed\_radioactive\_decay \* ...<br>466 \*

| 8. Sampling from phase space file I Allows to read particle information from a chase space file and sets the primary accordingly

: 8.1. Input variables

- [filename]<br>- [entrgy\_umit]:<br>- Possible [energy umit]s: "TeV", "GeV", "MeV", "keV" 'eV"<br>- [length\_umit]:<br>- [length\_umit]:

18.2. File format I The phase space file has to contain the following columns in this order:

! - Particle code [integer]

! - Particle momentum / energy [double precision]

|- Starting X coordinate [double precision]<br>|- Starting Y coordinate [double precision]<br>|- Starting 2 coordinate [double precision]

l - Starting X direction cosine [double precision<br>| - Starting Y direction cosine [double precision<br>! - Starting Z direction cosine [double precision

I - Particle weight (double precision) 18.3. Output variables

- phase\_space\_entry: Variable containing information of a single particle from the phase space file<br>- nomore: Fleg to indicate that all particles has been read

18.4. Subroutine call

call read\_phase\_space\_file( [filename], [energy\_unit], [length\_unit], phase\_space\_entry, [sequential\_logical\_flag], nonore # 8.5. Reading information from 'phase space\_entry' variable

The information stored in the 'phase space entry' has to be conjed to the appropriate variables particle\_code = phase\_space\_entry%pc<br>momentum\_energy = phase\_space\_entry%m\_e

energy\_logical\_flag = .true. coordinate\_x = phase\_space\_entryX<br>coordinate\_y = phase\_space\_entryX<br>coordinate\_z = phase\_space\_entryX

direction\_cosx = phase\_space\_entry%<br>direction\_cosy = phase\_space\_entry%<br>direction\_cosz = phase\_space\_entry%

535 \* particle\_weight = phase\_space\_entry%we

19. Debugging

19.1. Debug logical flag Inables or disables the printout of the beam parameters for debugging<br>Possible values:<br>.fabe. : Debug output disabled (Default)<br>.true. : Debug output enabled

48<br>49 × debug\_logical\_flag = .true. 19.2. Debug lines

Sets the maximum number of lines printed in the debug output<br>Default:<br>100

if ( debug\_logical\_flag ) call print\_primary( debug\_lines )

.<br>58 \* debug\_lines = 100

IND of customizable code - Do not change below **LE F** Remove An A V then

call set primary()

 $end if$ 

**The source routine 5**

#### **Source routine – User declaration**

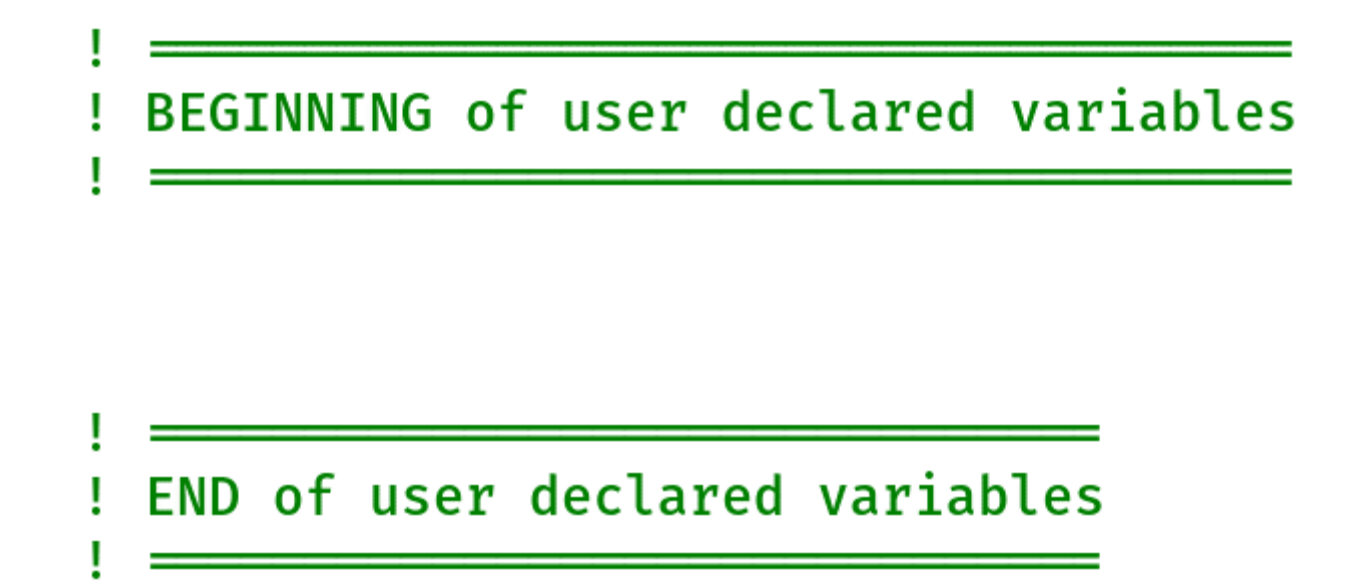

• Dedicated space for the declaration of user variables (and functions)

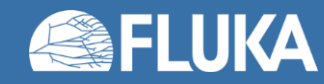

# **Source routine – Initialization**

- Initialization of internal variables Runs every time, resetting their values to the defaults
- Custom initialization block Runs only at the first call

call initialization()

if ( first\_run ) then

BEGINNING of custom initialization

END of custom initialization

 $first$  run =  $false.$ end if

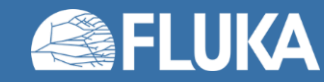

## **Source routine – Main section**

- For setting the internal variables directly, or using one of the sampling routines
- To enable a line, remove the **\***
- The variables with '[' ']' brackets and ... are placeholders, they need to be replaced with values or user variables
- Always use double precision format for floating point numbers

```
BEGINNING of customizable code
particle code = ...
heavyion_atomic_number = ...
heavyion_mass_number = ...
heavyion isomer = ...
momentum energy = \dotsenergy_logical_flag = .true.
particle weight = ...
momentum_energy = sample_flat_momentum_energy( [min], [max] )
momentum_energy = sample_gaussian_momentum_energy( [mean], [fwhm] )
momentum_energy = sample_maxwell_boltzmann_energy( [temperature] )
momentum_energy = sample_histogram_momentum_energy( [filename], [unit] )
momentum_energy = sample_spectrum_momentum_energy( [filename], [unit] )
call sample_exponential_energy_weight( [e_min], [e_max], [intensity_ratio], momentum_energy, particle_weight)
divergence x = ...divergence_y = ...gaussian_divergence_logical_flag = .true.
coordinate x = ...coordinate_y = ...coordinate z = ...coordinate_[a] = sample_flat_distribution( [min], [max] )
coordinate [a] = sample gaussian distribution( [mean], [fwhm] )
call sample_annular_distribution( [rmin], [rmax], coordinate_[a], coordinate_[b] )
direction_{cosx} = ...direction_{cosy} = ...direction\ cos z = ...direction flag = ...call sample_isotropic_direction( direction_cosx, direction_cosy, direction_cosz )
polarization_cosx = ...
polarization_cosy = ...
polarization<sub>cosz</sub> = ...particle_age = ...
kshort component =.
delayed_radioactive_decay = ...
call read_phase_space_file([filename], [energy_unit], [length_unit], phase_space_entry, [sequential_logical_flag], nomore )
particle_code = phase_space_entry%pc
momentum_energy = phase_space_entry%m_e
energy_logical_flag = .true.
coordinate_x = phase_space_entry%x
coordinate_y = phase-space</u>_entry%ycoordinate_z = phase_space</u>_<sub>entry%z</sub>
direction_cosx = phase_space_entry%u
direction_cosy = phase_space_entry%v
direction_cosz = phase_space_entry%w
particle_weight = phase_space_entry%wei
```
debug\_logical\_flag = .true.  $debug_{lines} = ...$ 

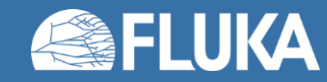

## **Source routine – Primary particle**

 $\star$ 

particle\_code = ...

- By default, the particle type given in the **BEAM** card is taken
- Particle codes explained in FLUKA manual section 5.1
- Possible application: beam made of more than one type of particles

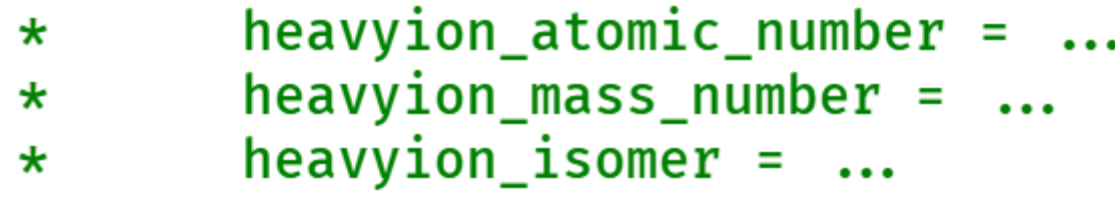

- Only used if primary particle is set to HEAVYION or ISOTOPE
- Default values are set on the **HI-PROPE** card, or for <sup>12</sup>C if the card is missing

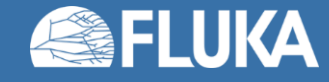

## **Source routine – Energy / momentum**

- momentum\_energy =  $\dots$  $\star$
- By default, the particle momentum is expected
- The default value is based on the **BEAM** card (Automatically converted into momentum if energy is given in the **BEAM** card)
- If energy is specified in the source routine, the following logical value must be set *.true.*

energy logical  $flag = .true.$  $\star$ 

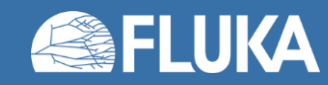

# **Source routine – Energy / momentum**

- The momentum divergence set on the **BEAM** card is not retained
- It in necessary to specify it in the source routine
- It is easy with the supplied functions / subroutine

momentum energy = sample  $flat$  momentum energy( $[min]$ ,  $[max]$  $\star$  $momentum_{energy} = sample_{gaussian_{momentum_{energy}}(fmean),$  $\star$ momentum\_energy = sample\_maxwell\_boltzmann\_energy( [temperat  $\star$ momentum\_energy = sample\_histogram\_momentum\_energy( [filenam  $\star$  $momentum_{energy} = sample_{spectrum_{momentum_{energy}}($  [filename],  $\star$ call sample exponential energy weight ([e\_min], [e\_max], [in  $\star$ 

Gaussian spectrum:

Flat spectrum:

Maxwell-Boltzmann spectrum:

Histogram sampling:

Spectrum sampling:

Exponential spectrum:

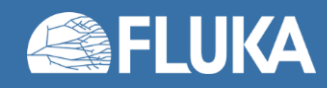

**The source routine 11**

# **Source routine – Spectrum / histogram sampling**

- Both options read external files to determine the probability of different energies
- Histogram sampling requires 3 columns in the input file:
	- Lower energy boundary of the bin
	- Higher energy boundary of the bin
	- Particle intensity per energy unit (dN/dE)
- Spectrum sampling only needs 2 columns:
	- An energy point
	- Particle intensity at the given energy

Between the points the intensity is linearly interpolated.

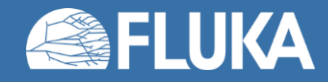

### **Source routine – Particle weight**

- $particle weight = ...$  $\star$
- Monte Carlo concept for biased sources
- The default value (particle weight = 1.0) is usually sufficient
- Note: The exponential spectrum sampling subroutine uses variable particle weight

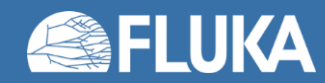

### **Source routine – Beam divergence**

divergence\_ $x = ...$  $\star$ divergence  $y = ...$  $\star$ 

- By default:
	- values are taken from the **BEAM** card
	- It is assumed to be a flat angular distribution
- For Gaussian divergence the following logical value must be set *.true.*
	- gaussian\_divergence\_logical\_flag = .true.  $\star$

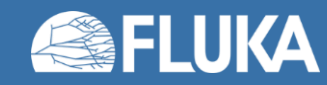

## **Source routine – Beam starting position**

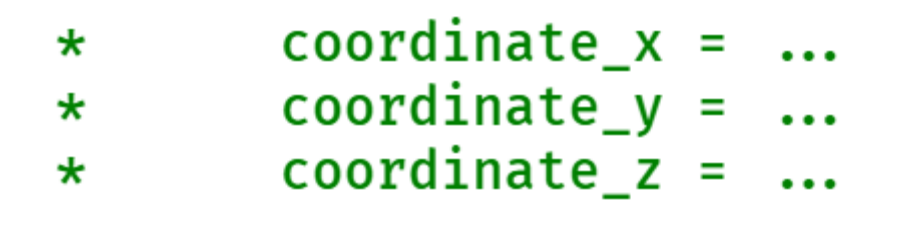

- By default, values are taken from the **BEAMPOS** card
- Beam shape set in the **BEAM** card, and
- extended sources specified in additional **BEAMPOS** cards are not implemented

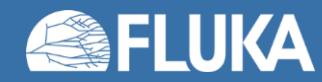

# **Source routine – Beam starting position**

• Some predefined routines (2 functions and 1 subroutine) are already available: Flat distribution:

#### $coordinate[a] = sample_Ilat\_distribution([min], [max])$ \*

Gaussian distribution:

 $coordinate[a] = sample$  gaussian distribution(  $[mean]$ ,  $[fwhm]$ )  $\star$ 

Annular distribution:

call sample\_annular\_distribution( [rmin], [rmax], coordinate\_[a],  $\star$ 

Remember the values must be in double precision (**1.0D0**).

*Note:* If annular sampling is used, the coordinates have to be selected as well.

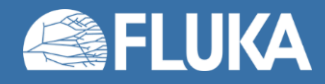

## **Source routine – Beam direction**

 $\star$ 

\*

- $direction_{cosx} = ...$
- $direction_{cosy} = ...$
- $direction_{cosz} = ...$  $\star$
- By default, values are taken from the **BEAMPOS** card
- $direction$   $flag = ...$ • If the direction flag is set to:  $\star$   $\sim$ 
	- 0 : All three values are considered and the they are normalized automatically (Default)
	- 1 : The manually set value of the z direction is disregarded. Instead, it is calculated from the x and y direction cosines with a positive sign.
	- 2 : As with option 1, but negative sign is used.
- A predefined subroutine is are already available for isotropic direction sampling
	- call sample\_isotropic\_direction( direction\_cosx, direction\_cosy, direction\_cosz )  $\star$

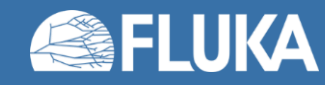

## **Source routine – Unused values**

- It is important to remember, not all values used in the FLUKA input are used in the source routine:
	- The beam momentum distribution
	- The shape of the extended beam / volumetric sources
	- The separate coordinate system set up for the beam

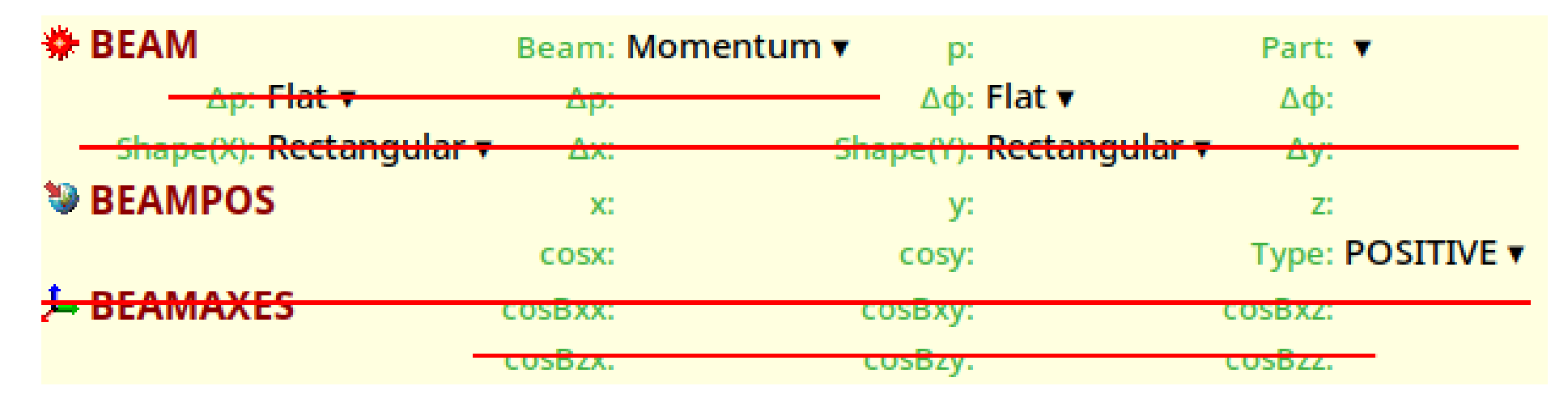

• If one of these features is required, it needs to be programmed in the source routine as well by using the available sampling procedures or by custom code.

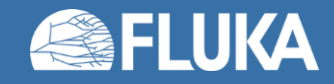

## **Source routine – Phase-space sampling**

- Used for the second step in a two-step simulation
- It reads a file containing information on individual particles:
	- Particle code
	- Momentum / energy
	- Starting coordinate
	- Starting direction
	- Weight
- Can replay the particles sequentially, or select from them randomly

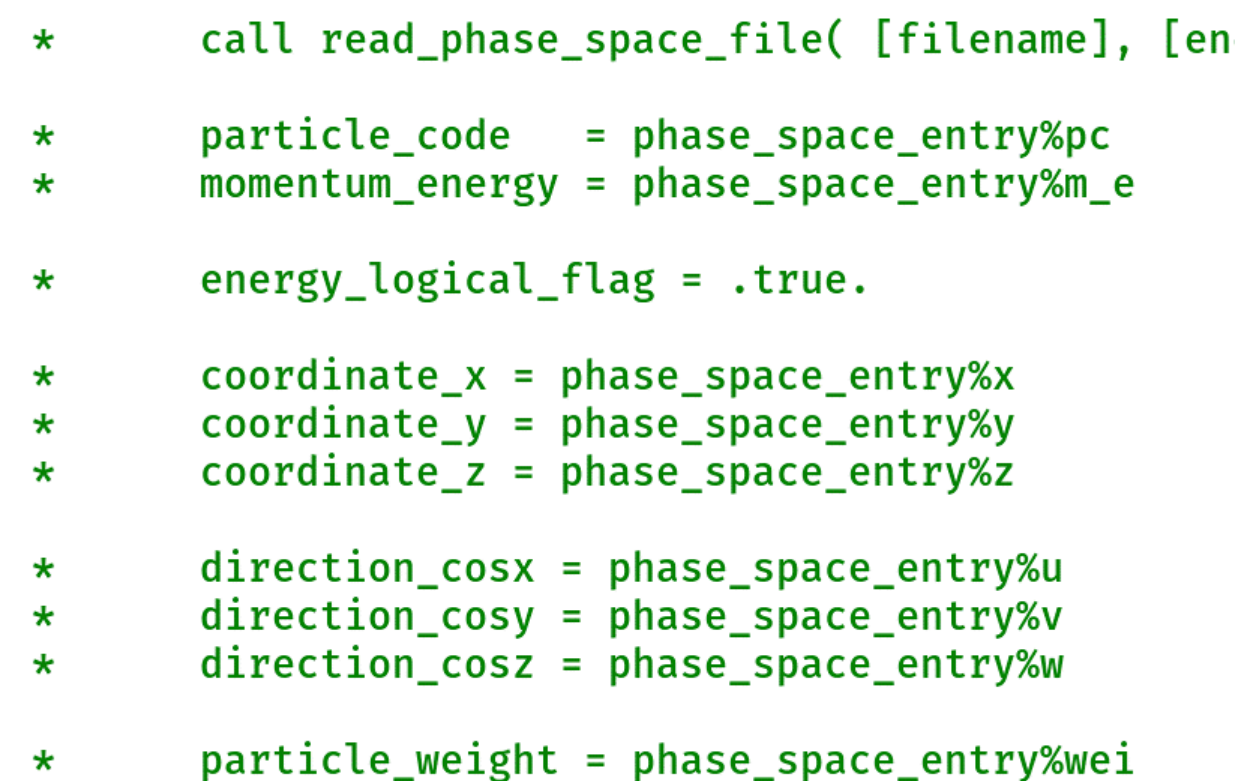

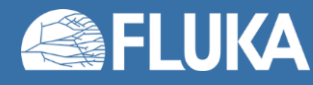

# **Source routine – Debugging**

- To help debug the source routine, the major particle parameters can be printed
- To enable this feature, set

 $debug\_logical_flag = .true.$  $\star$ 

- The printed parameters:
	- Energy / momentum
	- Coordinates
	- Direction
	- Weight
- The number of primaries printed can be set with:
	- $debug_{lines} = 100$  $\star$

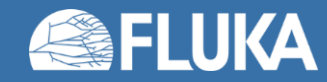

#### **SOURCE card and passing parameters**

- To invoke a source routine, it is necessary to add a **SOURCE** card
- A **SOURCE** card can be empty or can be used to pass parameters to the routine
	- Max. 18 numerical values (**WHASOU(ii)**) and 1 string (max. 8 characters) (**SDUSOU**)

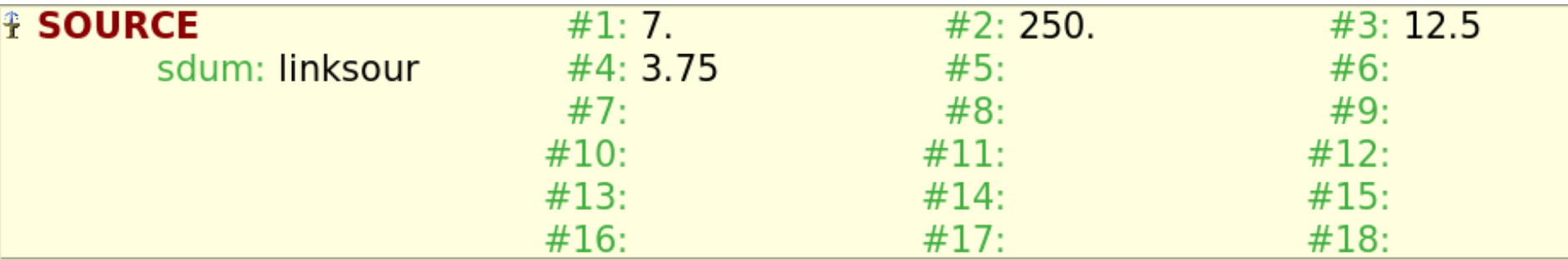

• Good practice:

Even if the beam energy / momentum is defined in the source routine, specify it in the **BEAM** card as it is used for internal initialization. Set a momentum value higher than the maximum possible one.

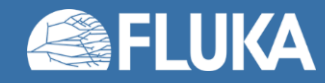

# **Sampling from an arbitrary function**

- Have the integrable function *f(x)* as a probability density function
- Calculate the cumulative distribution function (CDF):

$$
F(x) = \frac{\int_{x_{min}}^{x} f(t)dt}{\int_{x_{min}}^{x_{max}} f(t)dt}
$$

- Sample a random number (*ξ*) uniformly between 0 and 1, making *F(x) = ξ*
- Invert the CDF to get  $x = F^{-1}(\xi)$

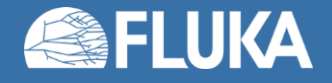

## **Sampling from an arbitrary function - Example**

• Take the following function where *λ > 0*:

$$
f(x) = \begin{cases} 0, & \text{if } x < 0 \\ e^{-x/\lambda}, & \text{if } 0 \le x \end{cases}
$$

• The indefinite integral:

$$
\int e^{-t/\lambda} dt = -\lambda e^{-t/\lambda} + c
$$

• Definite integrals:

$$
\int_0^x e^{-t/\lambda} dt = \left[ -\lambda e^{-t/\lambda} \right]_0^x = \lambda \left( 1 - e^{-x/\lambda} \right)
$$

$$
\int_0^\infty e^{-t/\lambda} dt = \left[ -\lambda e^{-x/\lambda} \right]_0^\infty = \lambda
$$

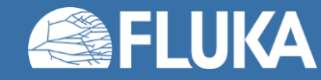

# **Sampling from an arbitrary function - Example**

• Cumulative distribution function:

 $F(x) = 1 - e^{-x/\lambda}$ 

• Sampling a uniformly distributed random number between 0 and 1:

 $1-e^{-x/\lambda}=\xi$ 

• Inverse function:

$$
x = -\lambda \ln(1 - \xi)
$$

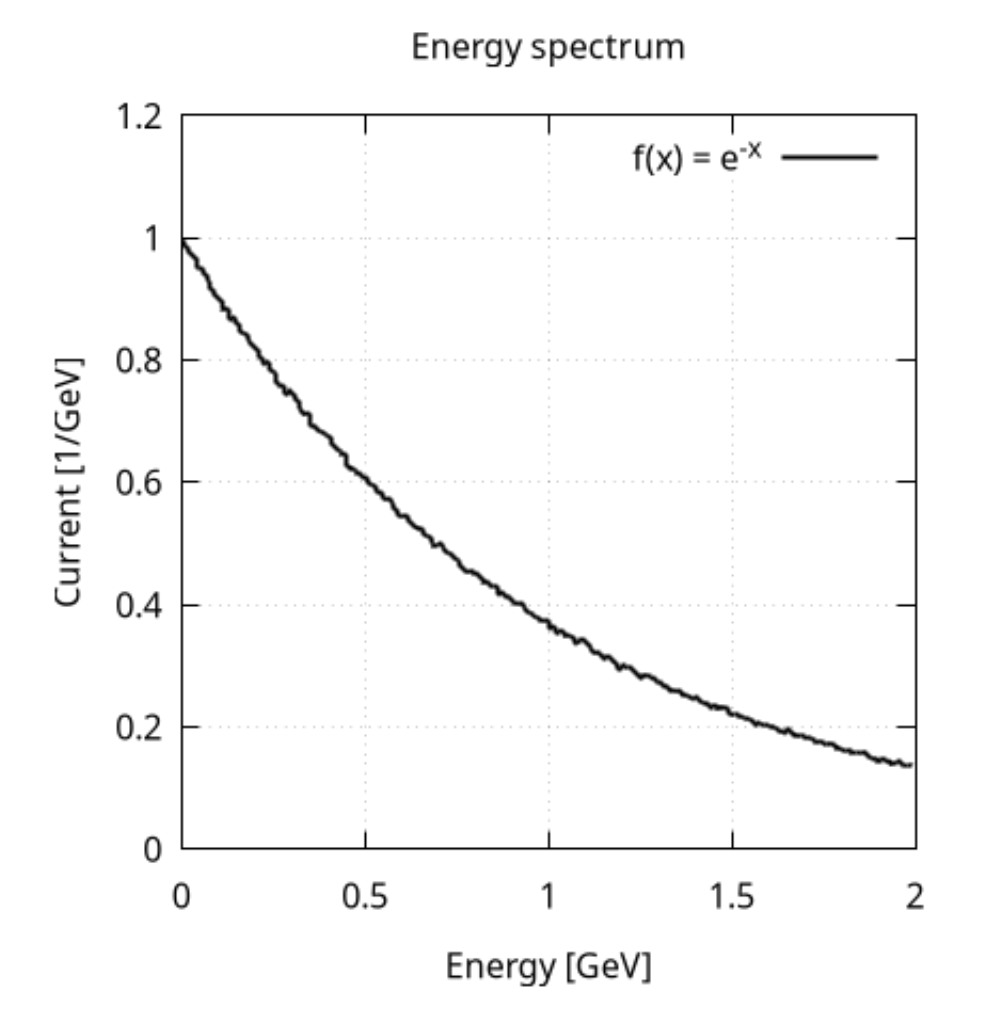

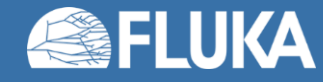

#### **Time for an exercise!**

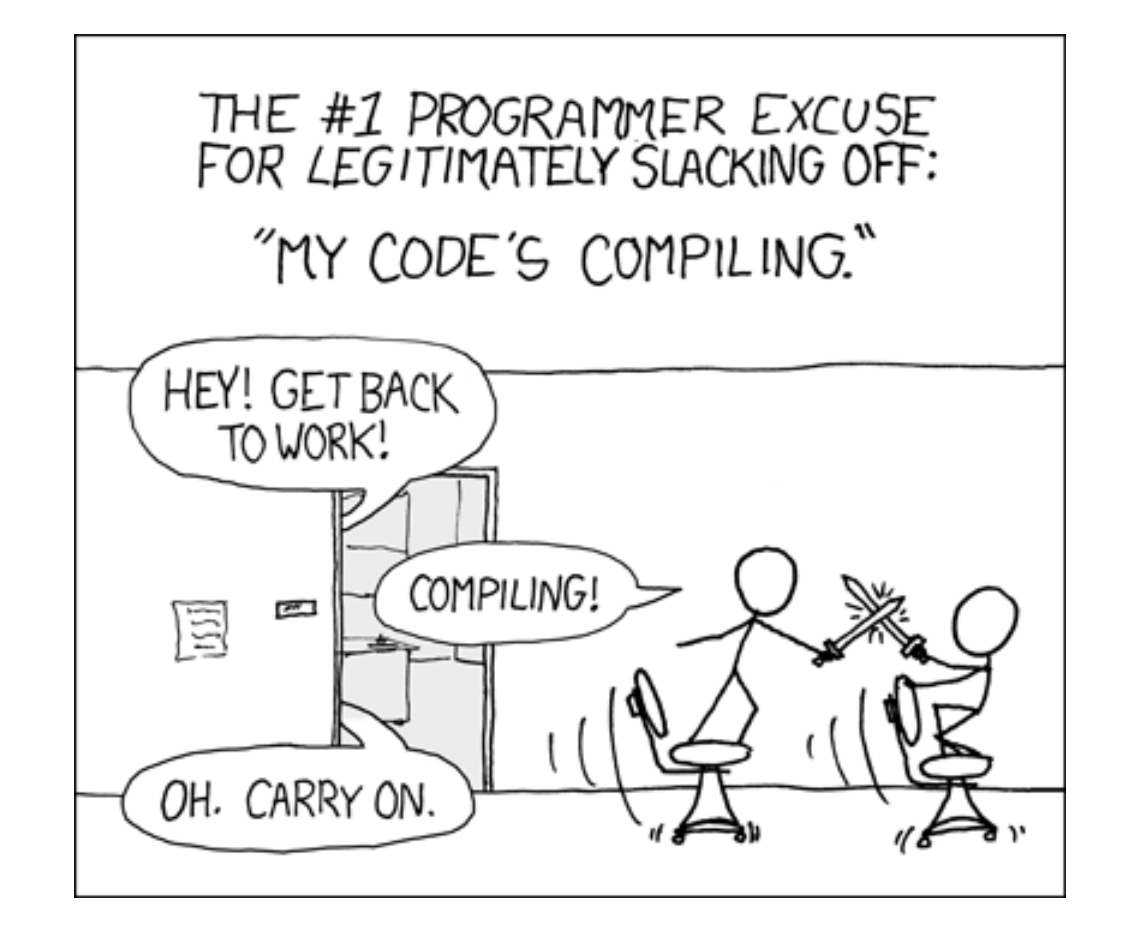

xkcd.com/303

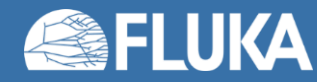

**The source routine 25**

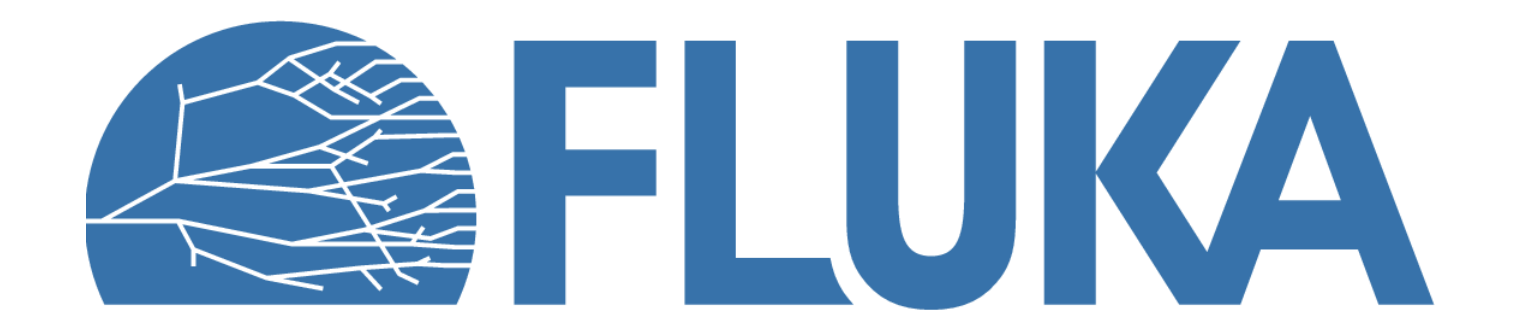